## **WordPad Window**

## **Use the following terms to label the window.**

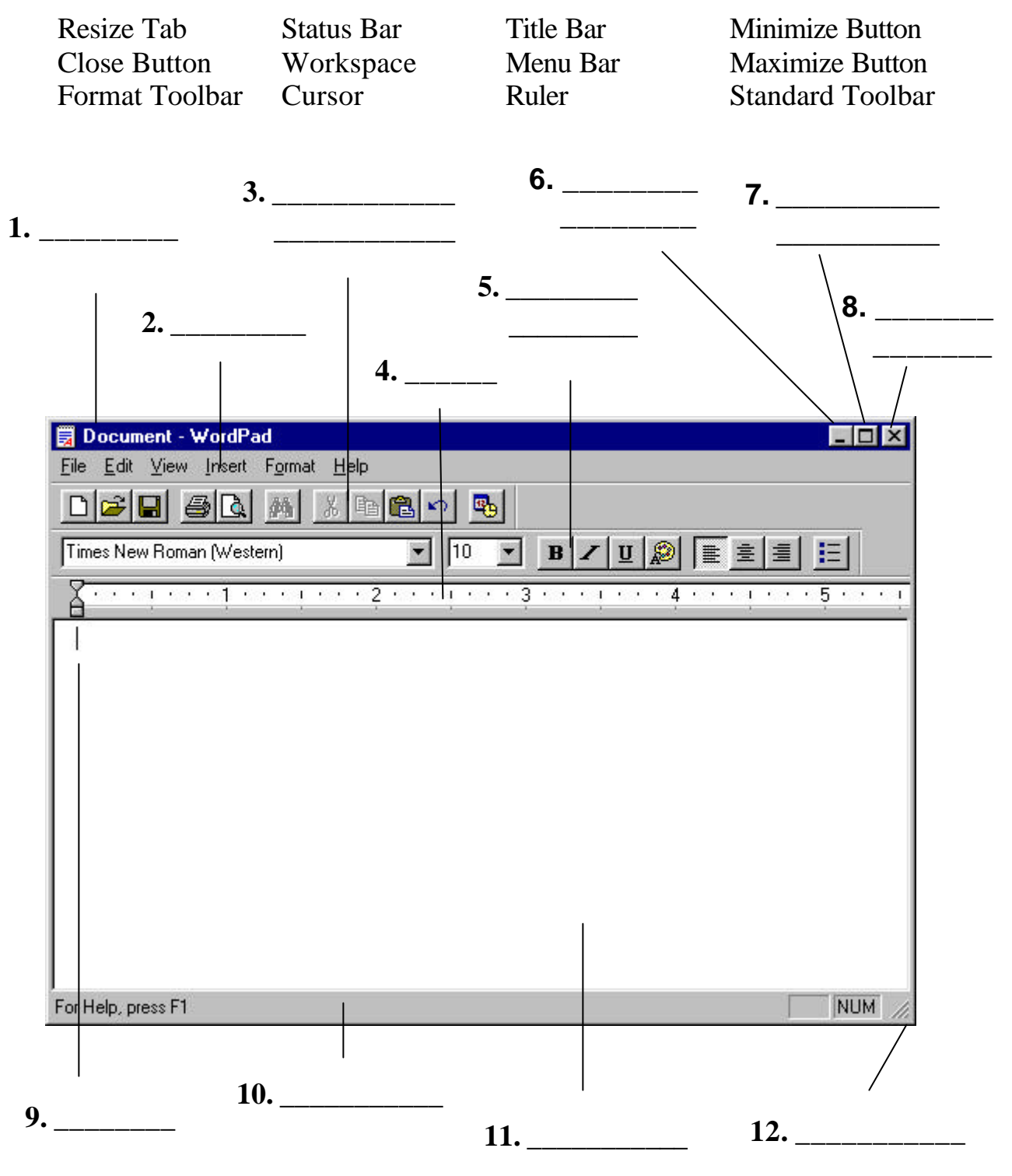

Worksheet #3 – WordPad Window